## The Moodle Assignment Grading Screen

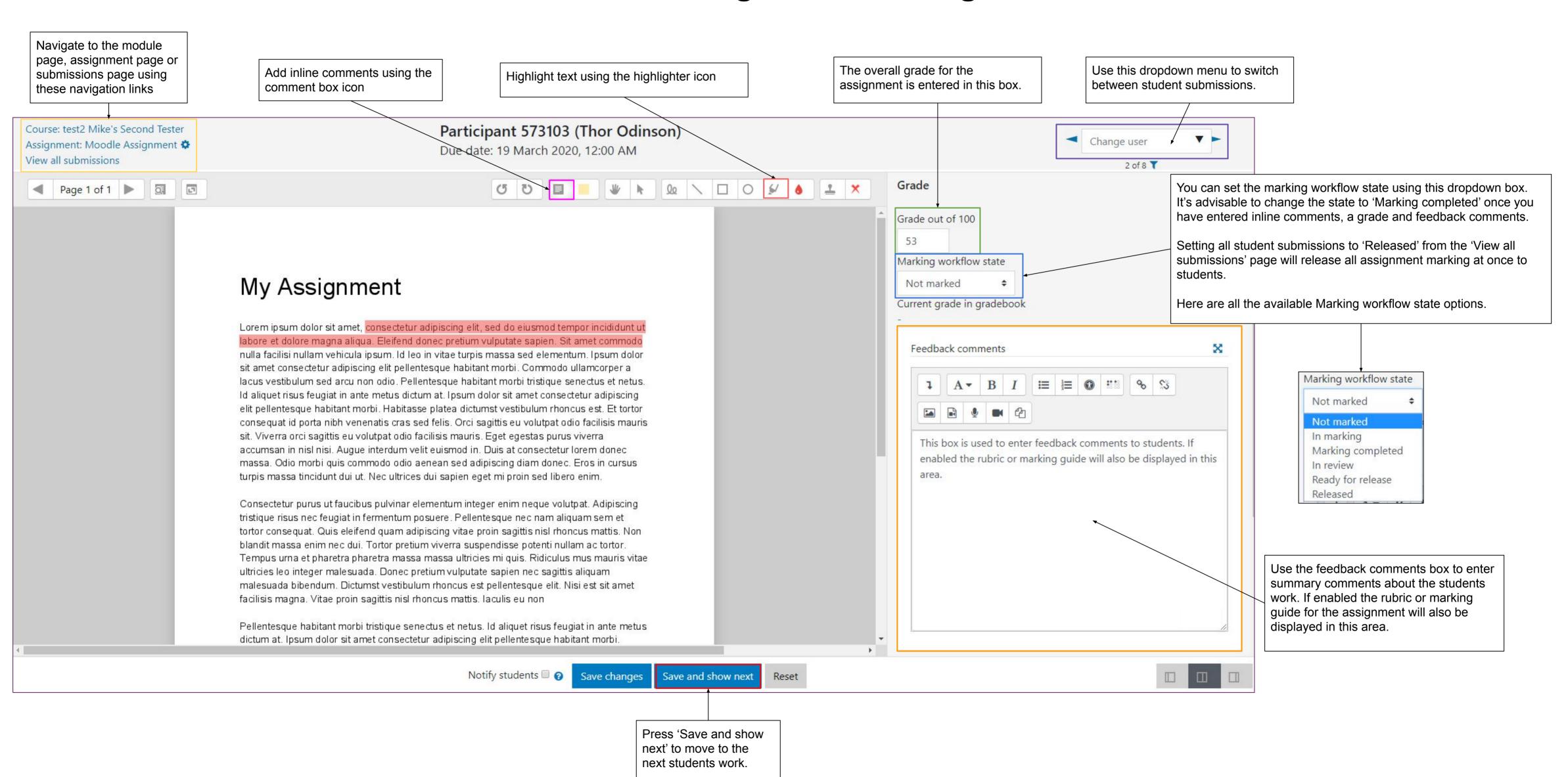